# Table of Contents

| U | sing   | /ico for controlling                                | .1 |
|---|--------|-----------------------------------------------------|----|
|   | 1.     | Change the Control Week                             | .1 |
|   | 2.     | Enter Actuals Using Control Chart                   | .2 |
|   | Woi    | kday beginning and end                              | .4 |
|   | Sim    | ulating how resources changes impact the forecast   | .5 |
|   | If a t | ask is suspended                                    | .8 |
|   | Ном    | to include work on the weekends                     | .9 |
|   | 3.     | Enter Resources Using the Resources Calendar        | .9 |
|   | С      | necking and Updating the Resources for Weekend work | 10 |
|   |        |                                                     |    |

# Using Vico for controlling

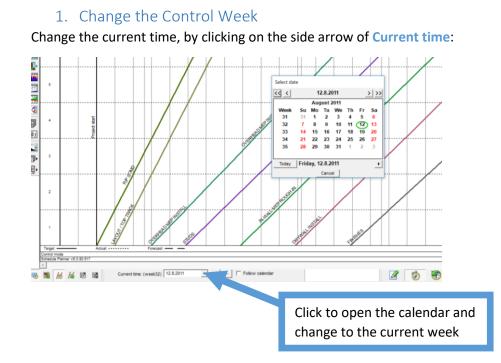

**Important!** If the work happens during workdays, the date to be selected will be a Friday of the current week. If there is working happening during the Saturday, the date to be selected will be the Monday of the next week.

# 2. Enter Actuals Using Control Chart

Click on the Control view and select the Schedule task control chart. Change the view to Control mode

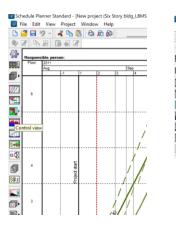

|    | iedule Pla<br>ile Edit |            |       |      |      | y bldg_LBN |
|----|------------------------|------------|-------|------|------|------------|
| 1  | 3 🗟 🕴                  | 2 - 1      | h 🖪   | 3    | ð 🍰  |            |
|    | Responsi               | ible perso | n:    |      |      |            |
|    | 0                      | 19.9       | 26.9  | 26.9 | 3.10 | 8.11       |
| 2  | 5                      | 12.9       | 19.9  | 19.9 | 26.9 | 28.10      |
| ŀ  | Sch<br>Pro             | 13.10      |       |      |      |            |
| Ŧ. | Res                    | ource cal  | endar |      |      |            |
|    | 3                      | 29.8       | 5.9   | 5.9  | 12.9 | 29.9       |
| 8  |                        | 22.8       | 29.8  | 29.8 | 4.9  | 18.9       |
|    |                        |            |       |      |      |            |
|    |                        |            |       |      |      |            |
|    |                        |            |       |      |      |            |
|    |                        |            |       |      |      |            |

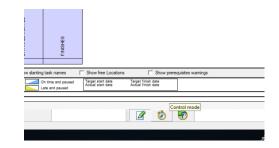

Click on a task in a location to start to update the control information:

|   | 2 | <br>29.8<br>22.8 | 5.9<br>29.8 | 5.9<br>29.8 | 12.9               | 29.9 | 13.10<br>29.9        | 14.10 | 28.10 | 4.1 | Actuals of a        | Location: R/P SOf | 19.12 3.1<br>MD:1 | · · · · · · · · · · · · · · · · · · · | Edit actuals           |  |
|---|---|------------------|-------------|-------------|--------------------|------|----------------------|-------|-------|-----|---------------------|-------------------|-------------------|---------------------------------------|------------------------|--|
|   | 1 | <br>15.8         | 22.8        | 22.8        | 29.8               | 5.9  | 10.9                 | 16.9  | 30.9  | 7.1 | 🗖 Unit fi           | nished:           | Y                 | ОК                                    | Advanced >>><br>Cancel |  |
| Ē |   |                  | KOP SUMID   |             | LAYOUT / TOP TRACK |      | OVERNEAD MEP INSTALL |       | 000   |     | IN-WALL MEP ROUCHIN | DRYWALL INSTALL   | FINGHES           |                                       |                        |  |

Mark the Unit Begun and insert the date, Click on Advanced to entry the progress:

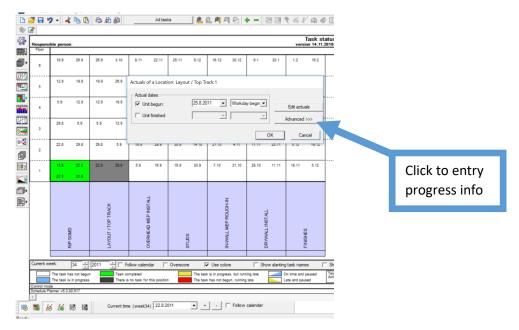

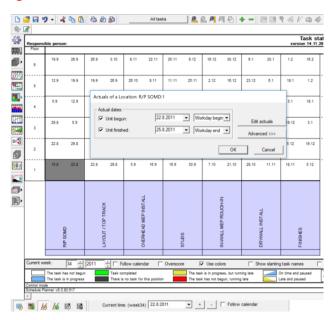

### If the task finishes during the same week, mark the Unit Finished and insert the dates:

Finalize it clicking on OK.

If the task continues during the next weeks, Click on Add and actual to entry the progress:

|                | - ⊀ 🐚 🕼 🖧 🏚 🖉 ! Attasks 🛛 🧟 🖓 🗐 🖓 🖓 🔶 - 🖾 💷 🗞 🛷 🖉 🖨 🖉                                                                                                    |                |
|----------------|----------------------------------------------------------------------------------------------------|----------------|
| Responsible    | Actuals of a Location: Layout / Top Track:1                                                                                                    |                |
| Floor<br>•     | Actual dates:         □         □         □         □         □         □         □         □         □         □         □         □         □         □         □         □         □         □         □         □         □         □         □         □         □         □         □         □         □         □         □         □         □         □         □         □         □         □         □         □         □         □         □         □         □         □         □         □         □         □         □         □         □         □         □         □         □         □         □         □         □         □         □         □         □         □         □         □         □         □         □         □         □         □         □         □         □         □         □         □         □         □         □         □         □         □         □         □         □         □         □         □         □         □         □         □         □         □         □         □         □         □ <th□< th="">         □         <th□< th=""> <t< td=""><td></td></t<></th□<></th□<>                                                                                                    |                |
| <br>           | 1: Events   2: Resources   3: Costs   4: Day                                                                                                    |                |
| ■              | Event Natory         Period         Hour         Code         Name         Actual         Planned total         Cumulativisted remaining mile of comp           +1         Begins         25.8201 Workday begin         0.5F         0.5F         <                                                                                                    |                |
|                |                                                                                                    |                |
| <b>•</b>       |                                                                                                    |                |
| 2<br>911<br>1  | Edit actual Add an actual Delete latt actual Persove all actuals                                                                                                    |                |
|                | Connert:                                                                                                    |                |
|                | Actual in Location         Target in Location           Actual starting date:         25.8.2011         Target starting date:         [22.8.2011                                                                                                    | Click to entry |
|                | Actual end date:         Target end date:         [29.8.2011]         Total actual quarity:         [0.5F]           Total actual quarity:         [0.5F]         Planned total:         [10000 SF]         Quarity: completed:         [0.07;                                                                                                    | progress info  |
|                | Linnen linna                                                                                                    |                |
|                |                                                                                                    |                |
| Current week   |                                                                                                    |                |
|                | e sask has not begun the Task completed The task is in progress, but running late Completed Task on progress to running late Complete Complete Comp |                |
| Schedule Plann | er v6.0.80.61?                                                                                                    |                |
| n 📷 🔊          | 16 18 Current time: (week34) 22.8.2011 • + - Follow calendar                                                                                                    |                |

Enter the progress information by typing in:

| Responsible   | Actuals of a Location: Layout / Top Track: 1                                                                                                    |             |
|---------------|----------------------------------------------------------------------------------------------------|-------------|
| Figor         | Actual dates:                                                                                                    |             |
| . 1           | EUR ACTUARS                                                                                                    |             |
|               | Unit finished:                                                                                                    |             |
| 5             | 1: Events 2: Resources 3: Costs 4: Dary                                                                                                    |             |
|               | Event history                                                                                                    |             |
| 4             | Event Period Hour Code Name Actual Planned total Cumulativested remaining mele of comp     Segun 25.8.201 Workday begin 0 SF 0 SF 0 SF 0%                                                                                                    |             |
|               | -2 Develop 25.8.201 Workday and 3000 SP 3000 SP 3000 SP                                                                                                    |             |
|               |                                                                                                    |             |
|               |                                                                                                    |             |
| 2             |                                                                                                    |             |
| ·             |                                                                                                    |             |
| 1             | Edit actuals Add an actual Delete last actual Remove all actuals                                                                                                    |             |
| -             | Connert:                                                                                                    |             |
|               | Actual in Location Target in Location Task                                                                                                    |             |
|               | Actual stating date: 25.8.2011 Target starting date: 22.8.2011 Planned total: 60000 SF                                                                                                    |             |
|               | Actual end date: 29.8.2011 Total actual quantity: 3000 SF                                                                                                    |             |
|               | Total actual quantity: 3000 SF Planned total: 10000 SF Quantity completed: 30.0%                                                                                                    | Type in the |
|               |                                                                                                    |             |
|               |                                                                                                    | progress.   |
| Current week: | OK Cancel                                                                                                    |             |
|               | sk has not begun Task completed The task is in progress, but running late On time and payeed Target start date                                                                                                    |             |
| The t         | sk has not begun Task sompleted The task is in progress, but running late The task is in progress The task has not begun, running late The task has not begun, running late The task has not begun, running late The task has not begun, running late |             |
| Control mode  | 40.80.817                                                                                                    |             |

Finalize it clicking on OK.

## Workday beginning and end

Tasks always start at the beginning of the workday and finish at the end of the workday, this is done by clicking on the Hour and selecting Workday begin to start the task and Workday end. If this information is not correct, the distribution of resources can be wrong on the Resources Calendar.

Tasks should always be suspended at the end of the day and be continued at the beginning of the day.

|                 | 7                                                                                                   | 66           | 800                                              | >                                                                         | All tasks                          |          | <b>R.</b> R                | P P P                                               | + - 193         | 10 7 El       | 1 @ # 🗉 (         | ] 🔎 📰 📈               |                |
|-----------------|----------------------------------------------------------------------------------------------------|--------------|--------------------------------------------------|---------------------------------------------------------------------------|------------------------------------|----------|----------------------------|-----------------------------------------------------|-----------------|---------------|-------------------|-----------------------|----------------|
|                 |                                                                                                    |              | Actuals of a                                     | Location: L                                                               | ayout / Top Tra                    | ck:2     |                            |                                                     |                 |               |                   |                       |                |
| Floor           | ble persor                                                                                          | n:           | - Actual date                                    |                                                                           |                                    |          |                            |                                                     |                 |               |                   |                       | -              |
| P1007           |                                                                                                    | _            | Vinit be                                         |                                                                           | 26.8.201                           | 1 •      | Workda                     | v begin 💌                                           |                 |               |                   |                       | -              |
| 0               |                                                                                                    | 20.9         | □ Unit fir                                       | 1010                                                                      |                                    | _        | _                          |                                                     | Edit actuals    | •             |                   |                       |                |
|                 |                                                                                                    |              | 1 Unit fir                                       | harred:                                                                   | 1                                  | <u> </u> | 1                          |                                                     | <<< Advance     | ed.           |                   |                       |                |
| 8               |                                                                                                    | 18.8         | 1: Events                                        | 2 Resource                                                                | ns   3: Costs   4                  | Diary    |                            |                                                     |                 |               |                   |                       |                |
|                 |                                                                                                    |              | - Event his                                      |                                                                           |                                    |          |                            |                                                     |                 |               |                   |                       |                |
|                 |                                                                                                    | 12.8         |                                                  | Event Per                                                                 |                                    |          | Code                       | Name                                                | Actual<br>0 SF  | Planned total |                   | naining more of comp  |                |
| 1               |                                                                                                    |              |                                                  |                                                                           | 8.201 Workday I<br>8.201 Workday ( |          |                            |                                                     | 0 SF<br>1200 SF |               | 0 SF<br>1200 SF   | 0%                    |                |
|                 |                                                                                                    | 6.6          | +3                                               | Develop 29.                                                               | 3.201 Workday                      | begin    |                            |                                                     | 0 SF            |               | 1200 SF           | 12%                   |                |
| 3               |                                                                                                    |              | +4                                               | Develop 31.                                                               | 3.201 Workday e                    | that     |                            |                                                     | 6800 SF         |               | 8000 SF           | 80%                   |                |
|                 |                                                                                                    |              |                                                  |                                                                           |                                    |          |                            |                                                     |                 |               |                   |                       |                |
|                 | 22.8                                                                                                | 29.8         |                                                  |                                                                           |                                    |          | 2                          |                                                     |                 |               |                   |                       |                |
| 2               | 19.8                                                                                                | 25.8         |                                                  |                                                                           |                                    |          |                            |                                                     |                 |               |                   |                       |                |
|                 |                                                                                                    |              |                                                  |                                                                           |                                    |          |                            |                                                     |                 |               |                   |                       |                |
|                 | 15.8                                                                                                | 22:8         |                                                  | Edit ad                                                                   | tuals                              |          |                            | an actual                                           | Delet           | a last actual | Berroue           | al actuals 1 Mil      | a 11           |
| ,               |                                                                                                    |              |                                                  | Edit ac                                                                   | tuals                              | 1        |                            | an actual                                           | Delet           | e last actual | Remove            | all actuals           | L I            |
| ,               | 15.8<br>15.8                                                                                        | 22.8<br>18.8 | -                                                |                                                                           | tuals                              | 1        |                            | an actual                                           | Delet           | e last actual | Remove            | al actuals            |                |
| ,               |                                                                                                    |              | Comment                                          | t:                                                                        | tuals                              | 1        |                            |                                                     | Delet           |               |                   | al actuals            | -              |
| 1               |                                                                                                    |              | Actual in                                        | t:                                                                        |                                    |          |                            | in Loca.                                            | Delet           | e last actual |                   | al actuals            |                |
| ,               |                                                                                                    |              | Actual in                                        | t:                                                                        | tuals                              | 11       |                            |                                                     | Delet           |               |                   | al actuals            |                |
| ,               |                                                                                                    |              | Actual in                                        | t: Location<br>arting date:                                               |                                    | 11       | Target                     | in Loca.                                            | ,               | , Ta          | *                 |                       |                |
| 1               | 15.8                                                                                                | 18.8         | Actual in<br>Actual st<br>Actual er              | t: Location<br>arting date:                                               | 26.8.20                            |          | Target                     | in Local<br>starting dat,<br>end date:              | ,               | , Ta          | *                 | al actuals 1          |                |
| ,               | 15.8                                                                                                | 18.8         | Actual in<br>Actual st<br>Actual er              | t: Location<br>arting date:<br>nd date:                                   |                                    |          | Target<br>Target           | in Local<br>starting dat,<br>end date:              |                 | Click         | and ins           | sert info             | o abou         |
| 1               |                                                                                                    | 18.8         | Actual in<br>Actual st<br>Actual er              | t: Location<br>arting date:<br>nd date:                                   | 26.8.20                            |          | Target<br>Target           | in Local<br>starting dat,<br>end date:              |                 | Click         | and ins           |                       | o abou         |
| 1               | 15.8                                                                                                | 18.8         | Actual in<br>Actual st<br>Actual er              | t: Location<br>arting date:<br>nd date:                                   | 26.8.20                            |          | Target<br>Target           | in Local<br>starting dat,<br>end date:              |                 | Click         | and ins           | sert info             | o abou         |
| 1               | 15.8                                                                                                | 18.8         | Actual in<br>Actual st<br>Actual er              | t: Location<br>arting date:<br>nd date:                                   | 26.8.20                            |          | Target<br>Target           | in Local<br>starting dat,<br>end date:              |                 | Click         | and ins           | sert info             | o abou         |
| 1<br>urrent we  | sek:                                                                                                |              | Actual in<br>Actual st<br>Actual er<br>Total act | t: Location<br>arting date:<br>nd date:                                   | 26.8.20                            |          | Target<br>Target<br>Planne | in Local<br>starting dat,<br>end date:              | ľ,              | Click         | and ins<br>day be | sert info<br>gin or e | o about<br>end |
|                 | 15.0<br>C<br>C<br>C<br>C<br>C<br>C<br>C<br>C<br>C<br>C<br>C<br>C<br>C<br>C<br>C<br>C<br>C<br>C<br>C | 144          | Actual in<br>Actual st<br>Actual er<br>Total act | t: Location<br>arting date:<br>nd date:<br>ual quantity:<br>ask completed | 26.8.20                            |          | Target<br>Target<br>Planne | in Local<br>starting datu<br>end date:<br>wd total: |                 | Click<br>work | and ins<br>day be | sert info<br>gin or e | o abou         |
| 1<br>Autrent we | 15.0<br>C<br>C<br>C<br>C<br>C<br>C<br>C<br>C<br>C<br>C<br>C<br>C<br>C<br>C<br>C<br>C<br>C<br>C<br>C | 18.4         | Actual in<br>Actual st<br>Actual er<br>Total act | t: Location<br>arting date:<br>nd date:<br>ual quantity:<br>ask completed | 26.8.20<br> 8000 S                 |          | Target<br>Target<br>Planne | in Local<br>starting datu<br>end date:<br>ad total: |                 | Click<br>work | and ins<br>day be | sert info<br>gin or e | o about<br>end |

## Simulating how resources changes impact the forecast

After updating the progress and the resources, the **Flowline view** will also show the forecast of the task continuation and possible clashes between activities will be highlighted with a red circle

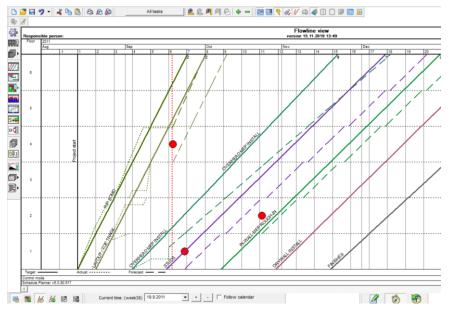

It is possible to simulate how the changes in resources affects the tack forecast. Click with the right button on the top of a forecast dotted line:

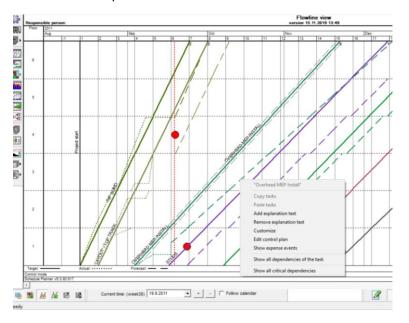

# Select Edit control plan

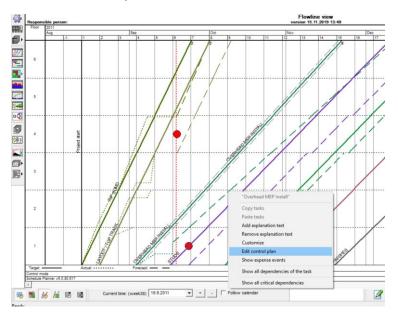

#### Select the Resources tab

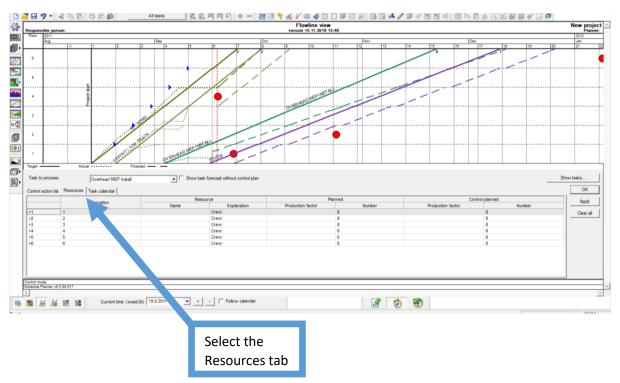

Under **Control planned**, type the changes on crew size and click **OK** to visualize the impact on the forecast:

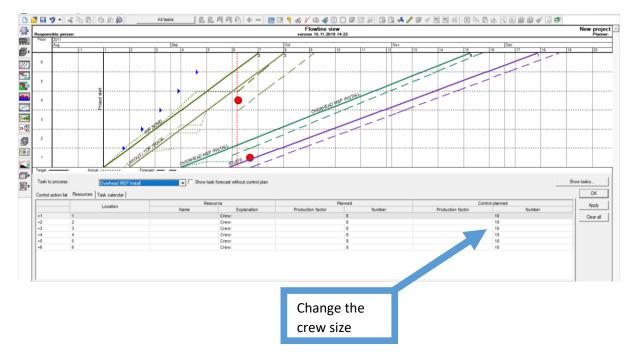

**Important!** In this example, a difference of two days in the finishing the Studs can be seen but no change will be done. If the control action is not being taken, remember to get back to the **Control** planned click on **Clear all** to reset the changes.

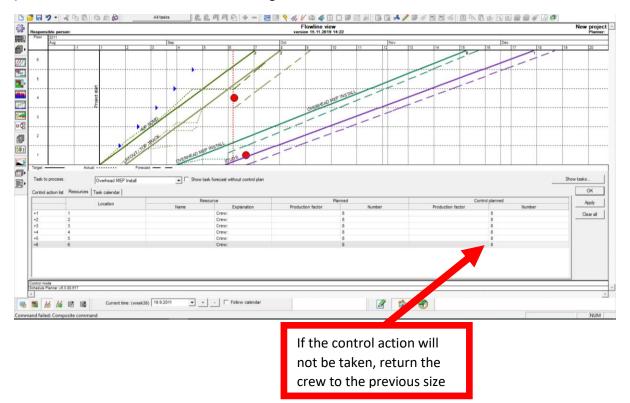

## If a task is suspended

All the progress information should be inputted and a new Add an actual should be done, under **Event** a **Suspending** should be entered at the end of the last workday.

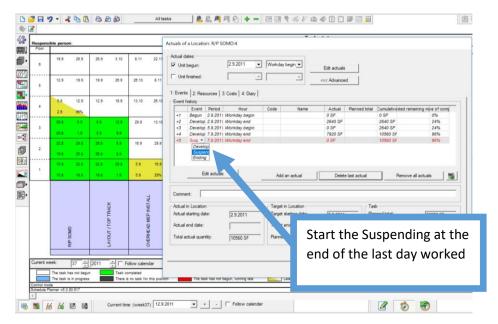

To continue the suspended task, Add an actual and restart the task at the beginning of the day.

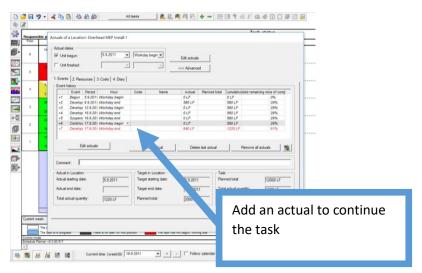

## How to include work on the weekends

Saturday is included as a working day by clicking in **Edit actuals** and clicking on Saturdays to become a working day. The color of the Saturday in the calendar should change and have the same color as week days.

**Important!** Remember that if there is working happening during the Saturday, the date of the Current time to be selected will be the Monday of the next week

|          |                             | ▶ • ★ 10 (2) (2) (2) (2) (2) (2) (2) (2) (2) (2)                                                                                                    |
|----------|-----------------------------|----------------------------------------------------------------------------------------------------|
| <b>*</b> |                             | te per Actuals of a Location: Overhead MEP Install1                                                                                                    |
|          | 8<br>6<br>4<br>3<br>2<br>1  | 133       Actual dates:       55.2011       Workday begin       Edit actuals         11       Events       3       Statuals          123       1       Event Narrod       1          124       1       Event Narrod       1          125       1       Fourth Narrod       1          126       1       Event Narrod       1          127       Event Narrod       1           128       1            129             129             129             129             129             129             129             129             129             129 |
|          |                             | Actual starting date:         [5 9 2011]         Target starting date:         [5 9 2011]         Planned total:         [12000 LF           Actual end date:         Total actual quantity:         1220 LF         Total actual quantity:         [1220 LF                                                                                                    |
|          | Current we                  | Click on the Saturday to                                                                                                    |
|          | Control mod<br>Schedule Pli | 454 0 45 0 10 117                                                                                                    |

**Important!** It the **Current time** is the Monday for the next week and the **Edict Actual** was done including the Saturday, the suspension of work on Friday and continuing on Saturday will be done automatically.

3. Enter Resources Using the Resources Calendar

Click on the Control view and select the Resource Calendar.

|            |       | 9 - 4      | ( <b>h B</b> | 8    | ð 🔊  |       | All tas | ks    | <u>R.</u> | <u>e.</u> 🎮 e | 12.   | • -   | 27 III <sup>1</sup> | € 64 k | / @ #   | 1 |
|------------|-------|------------|--------------|------|------|-------|---------|-------|-----------|---------------|-------|-------|---------------------|--------|---------|---|
| 4          |       | ible perso | n:           |      |      |       |         |       |           |               |       |       |                     |        | Task st |   |
|            | Floor |            |              |      |      |       |         |       |           |               |       |       |                     |        |         | _ |
| 6.         | 8     | 19.9       | 28.9         | 26.9 | 3.10 | 8.11  | 22.11   | 25.11 | 9.12      | 18.12         | 30.12 | 6.1   | 20.1                | 1.2    | 16.2    |   |
| ////       | 6     | 12.9       | 19.9         | 19.9 | 26.9 | 26.10 | 8.11    | 11.11 | 25.11     | 2.12          | 16.12 | 23.12 | 6.1                 | 18.1   | 1.2     |   |
|            |       | hedule tas |              |      |      | 13.10 | 26.10   | 28.10 | 11.11     | 18.11         | 2.12  | 9.12  | 23.12               | 3.1    | 18.1    |   |
| 27         | Re    | ource cal  | endar<br>5.9 | 5.9  | 12.9 | 29.9  | 13.10   | 14.10 | 28.10     | 4.11          | 18.11 | 25.11 | 9.12                | 19.12  | 3.1     |   |
| \$ <b></b> | 3     | 20.0       | 0.8          | 0.9  | 12.0 | 20.0  | 13.10   | 14.10 | 20.10     |               | 10.11 | 20.11 | 0.14                | 10.12  | 2.1     |   |

Select which resource that should be displayed:

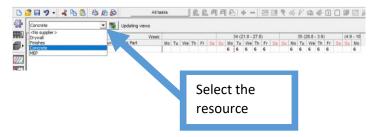

If the resources number from the progress spreadsheet is different from the Vico ones, make the necessary changes by opening the next Hierarchy level, by clicking on the weekday that is different and changing the amount. This change can not be done on the Summary task level, it is necessary to open the next hierarchy levels and make the changes on the right places.

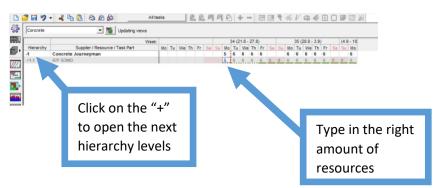

**Important!** Resource calendar can be used as a quality assurance method. If there is no place to enter resources, something has been entered incorrectly previously, check the step by step once again.

### Checking and Updating the Resources for Weekend work Click on the Control view and select the Resource Calendar.

|       |                             | 9 - 4         | <b>b</b> 🖪   | 8    | 8    |       | All tas | ks    | 🙉     | 2. 🎮 ¢ | 12    |       | 23 III <sup>°</sup> | 🕈 64 l | V 🙃 🦚                  | 1 |
|-------|-----------------------------|---------------|--------------|------|------|-------|---------|-------|-------|--------|-------|-------|---------------------|--------|------------------------|---|
|       |                             | nsible persor | 1:           |      |      |       |         |       |       |        |       |       |                     | vers   | Task st<br>ion 14.11.3 |   |
| ø,    | 0                           | 19.9          | 28.9         | 25.9 | 3.10 | 8.11  | 22.11   | 25.11 | 9.12  | 18.12  | 30.12 | 6.1   | 20.1                | 1.2    | 16.2                   |   |
| ////S | 5                           | 12.9          | 19.9         | 19.9 | 26.9 | 28.10 | 8.11    | 11.11 | 25.11 | 2.12   | 16.12 | 23.12 | 0.1                 | 18.1   | 1.2                    |   |
|       | Schedule task control chart |               |              |      |      |       | 26.10   | 28.10 | 11.11 | 18.11  | 2.12  | 9.12  | 23.12               | 3.1    | 18.1                   |   |
|       | R<br>3                      | 29.8          | endar<br>5.9 | 5.9  | 12.9 | 29.9  | 13.10   | 14.10 | 28.10 | 4.11   | 18.11 | 25.11 | 9.12                | 19.12  | 3.1                    |   |

Select which resource that should be displayed:

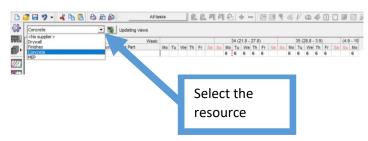

## Include the resources on Saturdays:

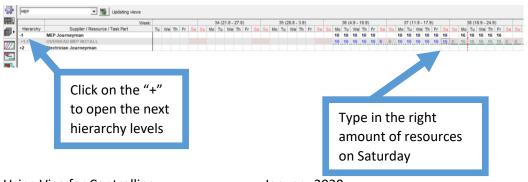